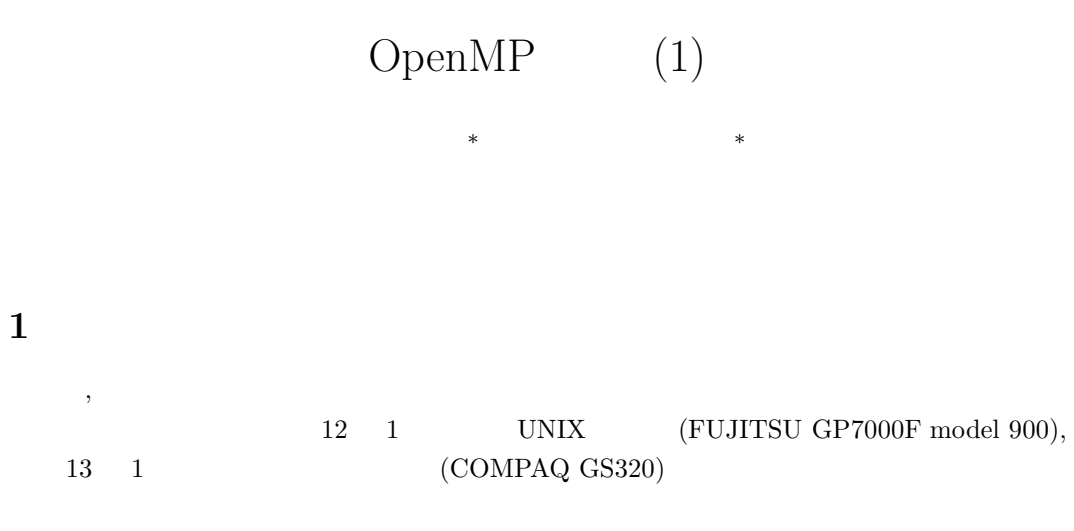

 $FUJITSU$ VPP5000/64  $\,$ 

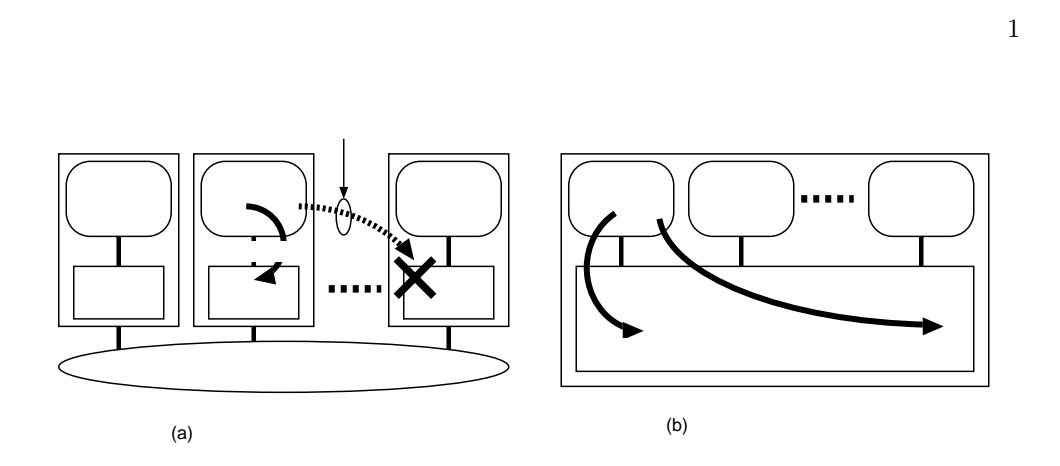

1:  $\blacksquare$ 

 $(1)(a)$ 

<sup>∗</sup> 九州大学情報基盤センター 研究部 スーパーコンピューティング研究部門 E-mail: {nanri,amano}@cc.kyushu-u.ac.jp

 $($ 

 $1.$ VPP Fortran $[6]$  $HPF[3]$ 

 $\ensuremath{\mathsf{VPP}}\xspace$ Fortran

 $2.$ 

 $MPI[5]$  PVM[2]

 $3.$ 

 $MPI$  PVM

 $(1)(b)$ 

 $\rm{MPI}$ 

 $OpenMP$ 

 $\text{MPI}$ 

1 Thinking Machines CM-5  $\text{CM-5}$  C  $\text{C*}$  $CM-5$ 

**Fortran** (C, C++

OpenMP

ムの場合には,コンパイラに対する指示文を追加する**)** だけで,多くの場合,逐次型プログラ

 $\,$ VPP Fortran  $\,$   $\,$   $\,$  MPI  $\,$ 

OpenMP

GP7000F, GS320

#### OpenMP

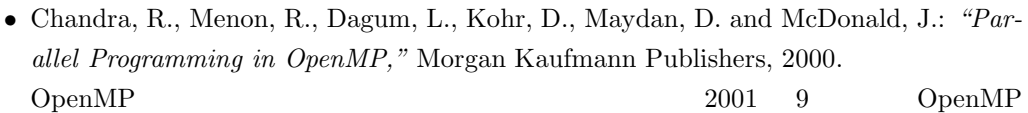

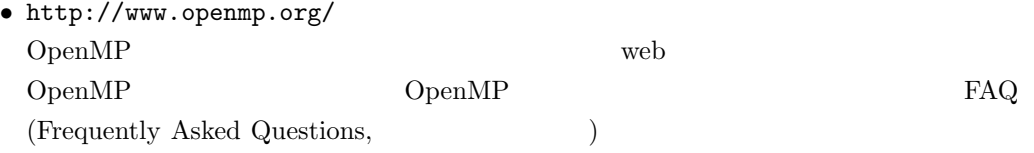

## http://pdplab.trc.rwcp.or.jp/pdperf/Omni/spec.ja/home.html (RWCP)

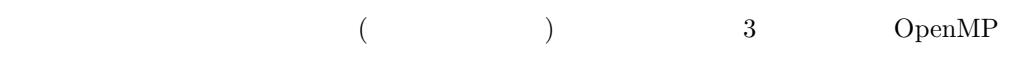

**OpenMP** (1) ( ) OpenMP 0penMP 0penMP

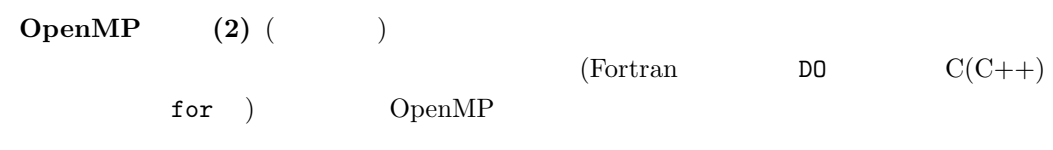

**OpenMP** (3) (3)

OpenMP

 $1$ 

 $\begin{array}{lllll} 2 & \qquad \qquad \text{OpenMP} \qquad \qquad \text{OpenMP} \qquad \qquad \text{OpenMP} \qquad \qquad \text{OpenMP} \end{array}$  $\overline{3}$  ,  $\overline{4}$ ,  $\rm{OpenMP}$  ,  $\rm{5}$ ,  $\rm{OpenMP}$  ,  $\rm{OpenMP}$ 

,  $$\rm{OpenMP}$$  $\lambda$ , Fortran  $\lambda$ , Fortran  $\lambda$ ,  $\lambda$ Fortran C contract C and  $\overline{C}$ ,  $\hskip10.2cm$  C  $\hskip10.2cm$ 

 $\tag{3.1.1}$  $\begin{aligned} \text{OpenMP} \qquad \qquad \text{.} \qquad \qquad \text{.} \qquad \qquad \text{.} \qquad \qquad \text{.} \qquad \qquad \text{.} \qquad \text{.} \q$ 

# 2 OpenMP

# **2.1** OpenMP

OpenMP

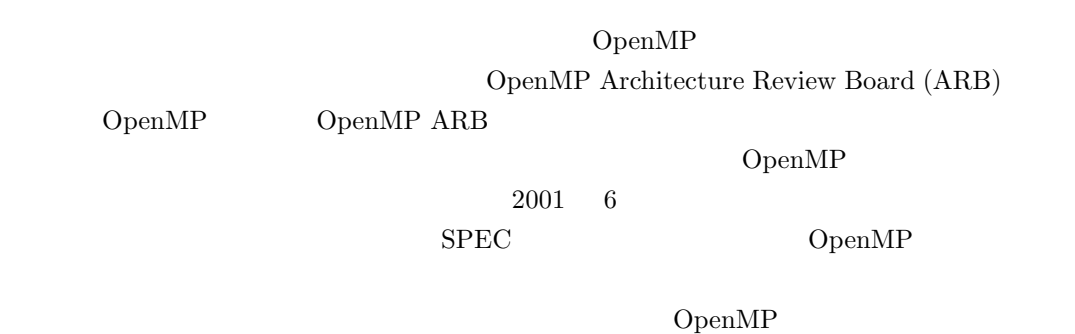

## 2.2 OpenMP

 $\begin{array}{ccc} \text{OpenMP} & \hspace{1.6cm} \text{Fortran} & \hspace{1.6cm} \text{C}(\text{C++}) \end{array}$ 

pragma

 $\mathbf{p}$  ragma  $\mathbf{p}$ OpenMP

OpenMP

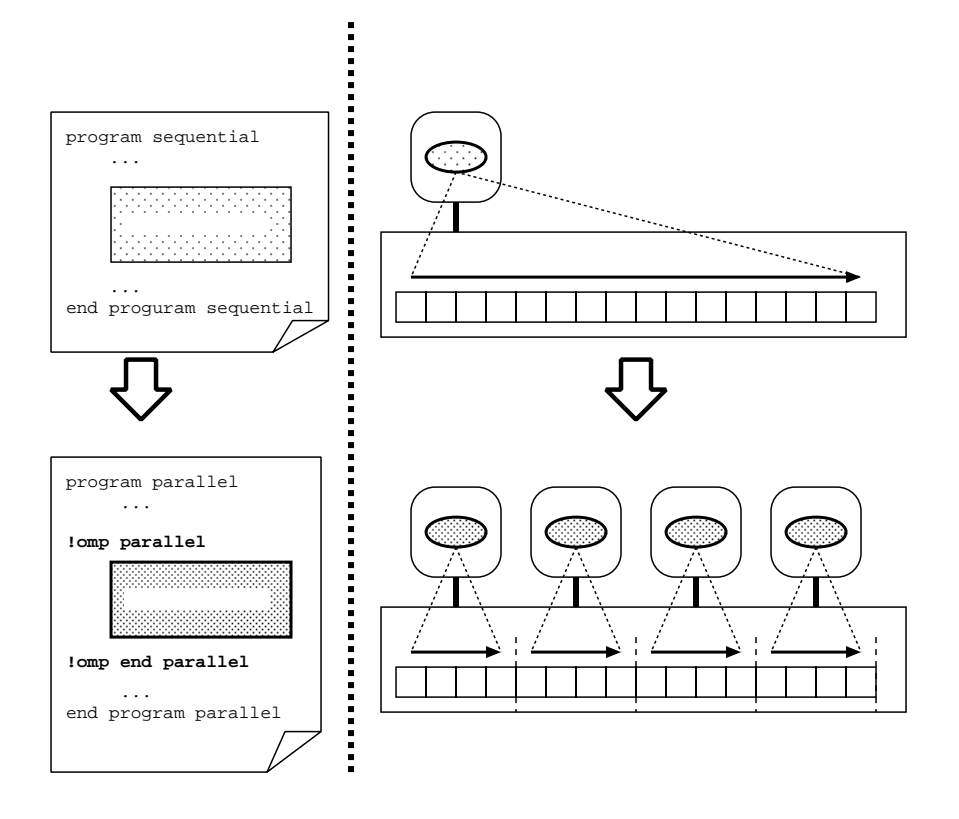

 $\overline{2}$ 

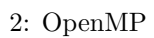

 $\Gamma$  Extransformation  $\Gamma$  Fortransformation  $\Gamma$ 

 $\rm OpenMP$ 

 $\mbox{OpenMP} \qquad \qquad \mbox{()}$ 

 $\begin{array}{lll} \texttt{OMP\_NUM\_THREADS} & \multicolumn{2}{c}{2} \end{array}$ 

 $2$  and  $4$ 

#### OpenMP

#### OMP\_GET\_THREAD\_NUM()

#### $\inf$

 $\begin{array}{ccc} {\rm OpenMP} & \qquad & 3 \end{array}$ 

## 1.  $\blacksquare$

- $2.$
- 
- $3.$

## 2.3 OpenMP

- $1$
- OpenMP
- 1. 移行の容易さ

 $\begin{minipage}{0.9\linewidth} \textbf{MPI} & \textbf{PVM} \end{minipage}$ 

#### $2.$

OpenMP

## $3.$

 $\rm OpenMP$ 

#### $4.$

 $\label{eq:openM} \text{OpenMP}$ 

 $(OpenMP ARB)$ 

## $\emph{MPI} \quad \emph{PVM}$  $OpenMP$

**3** プログラムを並列化する前に

 $,$  OpenMP  $\mathbf{f}(\mathbf{z}) = \mathbf{f}(\mathbf{z})$  $\mathbb{R}^n$  , the state of the state of the state of the state of the state of the state of the state of the state of the state of the state of the state of the state of the state of the state of the state of the state of 時間に見合わない場合も考えられます. 並列化する前に対象となるプログラムについてちょっ と調べてみてください.

# **3.1**

 $\,$ ,  $\,$  $\mathcal{T}_1$  ,  $\mathcal{T}_2$  ,  $\mathcal{T}_3$  ,  $\mathcal{T}_4$  ,  $\mathcal{T}_5$  ,  $\mathcal{T}_6$  ,  $\mathcal{T}_7$  ,  $\mathcal{T}_8$  ,  $\mathcal{T}_9$  ,  $\mathcal{T}_9$  ,  $\mathcal{T}_9$  ,  $\mathcal{T}_9$  ,  $\mathcal{T}_9$  ,  $\mathcal{T}_9$  ,  $\mathcal{T}_9$  ,  $\mathcal{T}_9$  ,  $\mathcal{T}_9$  ,  $\mathcal{T}_9$  ,  $\mathcal{T}_9$  ,  $\mathcal{T}_9$  ,  $2 \quad 3$  $\,$ ,  $\,$  $\,$ ,  $\,$  $\mathcal{N}(\mathcal{N})$  , and  $\mathcal{N}(\mathcal{N})$  , and  $\mathcal{N}(\mathcal{N})$  , and  $\mathcal{N}(\mathcal{N})$  , and  $\mathcal{N}(\mathcal{N})$  , and  $\mathcal{N}(\mathcal{N})$  , and  $\mathcal{N}(\mathcal{N})$  , and  $\mathcal{N}(\mathcal{N})$  , and  $\mathcal{N}(\mathcal{N})$  , and  $\mathcal{N}(\mathcal{N})$  , and  $\mathcal{N}(\mathcal{$ 端には、十分になることは, 十分に考えられます. 十分に考えられます. 十分に考えられます. 十分に  $\mathcal{A}$ ,  $\mathcal{A}$ ,  $\sim$  1990  $\sim$  1990

 $\mathcal{L}(\mathcal{L}(\mathcal{$ をお勧めします.  $\begin{array}{ccc} {\rm GS320} & \hspace{1.5cm} & {\rm UNIX} & \hspace{1.5cm} & {\rm GP7000F} \end{array}$ , and the same state  $\frac{1}{\sqrt{2}}$  ,  $\frac{1}{\sqrt{2}}$  ,  $\frac{1}{\sqrt{2}}$  ,  $\frac{1}{\sqrt{2}}$  ,  $\frac{1}{\sqrt{2}}$ 

# **3.2** 並列化の効果に関する検討

), the system of the system  $\alpha$  $\mathcal{L}(\mathcal{L}(\mathcal{$  $\mathbf{r} = \mathbf{r} - \mathbf{r}$  $\,$ ,  $\,$  $\mathcal{C}(\mathcal{A})=\mathcal{C}(\mathcal{A})$  ,  $\mathcal{C}(\mathcal{A})=\mathcal{C}(\mathcal{A})$  ,  $\mathcal{C}(\mathcal{A})=\mathcal{C}(\mathcal{A})$ 

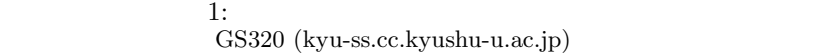

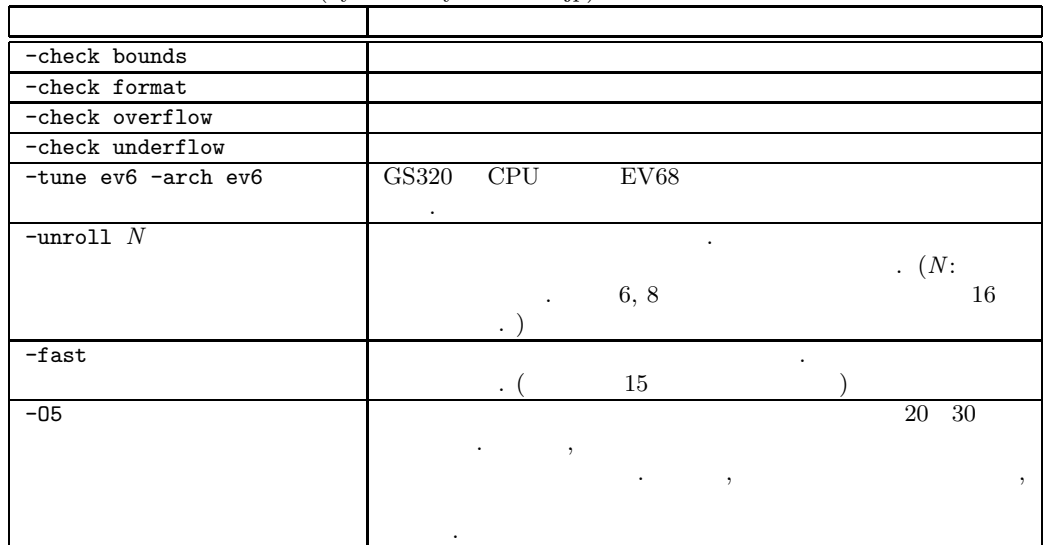

UNIX GP7000F model 900 (kyu-cc.cc.kyushu-u.ac.jp)

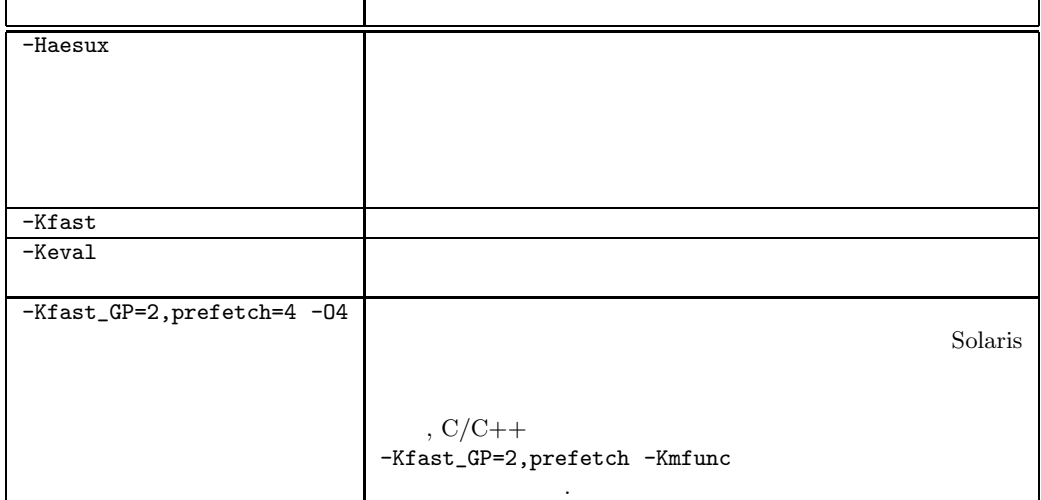

 $\,$  ,  $\,$  $\,$ ,  $\,$ 

## **4**  $\blacksquare$

## **4.1 OpenMP**

 $\mbox{OpenMP} \qquad \quad , \qquad \qquad , \qquad \qquad ,$  $\mathcal{A}=\{x\in\mathbb{R}^d\mid x\in\mathbb{R}^d\}$ 

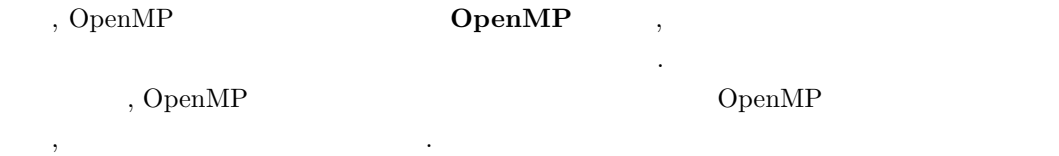

#### 4.1.1 OpenMP

 $\begin{array}{lllll} {\rm OpenMP} & , & . & . & . \\ \end{array}$ 例えばプログラム中で並列化するループを指示するためにこの指示文を使います. 簡単なプロ

グラムであればこの指示文だけで並列化することができます. OpenMP 指示文は表 2 のように規定されています. !\$omp #pragma omp のような  $\begin{array}{ll}\text{OpenMP} & \qquad \qquad & \text{(Fortran} & \qquad \qquad \text{)}\end{array}$  $\ddotsc$ 

追加することができます. 2 Fortran parallel do  $\qquad \qquad$ , shared(a) .  $C/C++$  parallel for  $C/C++$  $\begin{aligned} \text{OpenMP} \qquad \qquad \text{OpenM} \end{aligned} \qquad \qquad \text{OpenM} \end{aligned}$  $\label{eq:reduced} \text{.} \qquad \text{.} \qquad \text{OpenMP} \qquad \qquad \text{.} \qquad \text{OpenMP}$ OpenMP  $\begin{array}{lllllllllll} \text{\bf .} & \qquad \qquad \text{\bf .} & \qquad \text{\bf .} & \qquad \text{\bf .$ **OpenMP** example of the state of the state of the state of the state of the state of the state of the state of the state of the state of the state of the state of the state of the state of the state of the state of the sta

. OpenMP  $\,$  , OpenMP  $\,$ ています. しかし OpenMP が有効である場合と無効である場合で, OpenMP 指示文以外のプ

. OpenMP ,  $\rm OpenMP$  $(3)$ .  $(3)$ 

しています...

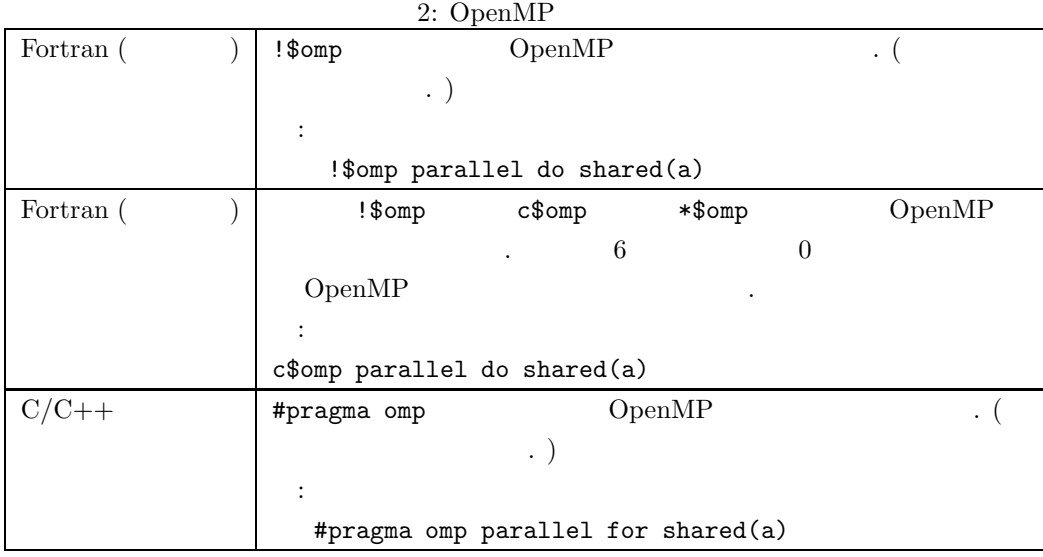

3: OpenMP

|          | тг                           |         |
|----------|------------------------------|---------|
| Fortran( | !\$<br>$\overline{ }$        | !\$     |
|          | OpenMP                       | ,       |
|          |                              |         |
|          | $\ddot{\cdot}$               |         |
|          |                              |         |
|          | !\$<br>call parallel_init(a) |         |
| Fortran( | !\$<br>$c$ \$<br>*\$         | OpenMP  |
|          | $\overline{ }$               |         |
|          |                              |         |
|          | call parallel_init(a)<br>!\$ |         |
|          |                              |         |
| $C/C++$  | OpenMP                       | _OPENMP |
|          |                              |         |
|          |                              |         |
|          |                              |         |
|          | #ifdef _OPENMP               |         |
|          | parallel_init(a);            |         |
|          | #else                        |         |
|          | $serial_info(a);$            |         |
|          | #endif                       |         |

#### **4.1.2** 実行時ライブラリ関数

OpenMP  $\qquad \qquad \, ,$ 

 $\mathcal{P}(\mathcal{A}) = \mathcal{A}(\mathcal{A})$  $\mathcal{A}=\{x\in\mathcal{A}|\ x\in\mathcal{A}\}$  $\overline{\phantom{a}}$  $\mathcal{O}_1$  , the properties of the properties of the properties of the properties of the properties of the properties of the properties of the properties of the properties of the properties of the properties of the propert  $\blacksquare$ プログラムを並列化する場合に実行時ライブラリ関数が必要となることもあります.  $\begin{array}{ccc} {\rm OpenMP} & \hspace{1.6cm} {\rm C} & \hspace{1.6cm} {\rm C++} \end{array}$  $\overline{\phantom{a}}$ #include <omp.h> ✒ ✑

, Fortran OpenMP ника, есло до  $\sim$  100  $\,$  200  $\,$  200  $\,$  200  $\,$  200  $\,$  300  $\,$  300  $\,$  300  $\,$  300  $\,$  300  $\,$  300  $\,$  300  $\,$  300  $\,$  300  $\,$  300  $\,$  300  $\,$  300  $\,$  300  $\,$  300  $\,$  300  $\,$  300  $\,$  300  $\,$  30

omp\_get\_num\_threads()

integer omp\_get\_num\_threads

#### **4.1.3 OpenMP**

3 OpenMP , , the set of the set of the set of the set of the set of the set of the set of the set of the set of the set of the set of the set of the set of the set of the set of the set of the set of the set of the set of ✓プログラム例では, 以下の <sup>2</sup> つの OpenMP 指示行が用いられています. ✏ !\$omp parallel

✒ ✑

✒  $\sqrt{2}$ 

!\$omp end parallel

 $\begin{tabular}{lllllll} \bf {parallel} & \bf {.} \quad \ \ & \bf {.} \quad \ \$  $\, , \qquad \,$  parallel  $\,$   $\,$   $\,$  end parallel  $\,$ 

✒ ✑

指示文直後の構造ブロックが並列に実行されます.

 $,$ 

ます.

 $\sim$ , C/C++  $\sim$ #pragma omp parallel ✒ ✑ parallel  $\cdot$  C  $\cdot$ ,  $\cdot$  C++ OpenMP , parallel

**Fortran**  $\overline{\phantom{a}}$ 

```
program hello
implicit none
integer omp_get_thread_num
print *, "
!$omp parallel<br>print *, "
                          . ", omp_get_thread_num()
!$omp end parallel
print *, "\qquad "
end program hello
```
✒ ✑ **C**

```
\overline{C}#include <stdio.h>
  #include <omp.h>
  main()
  {
    printf(" \langle n'' \rangle;
 #pragma omp parallel
   \{ printf ("
                  \mathcal{M}\<sup>"</sup>, omp_get_thread_num());
    }
    printf("\langle n'' \rangle;
   }
```
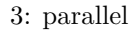

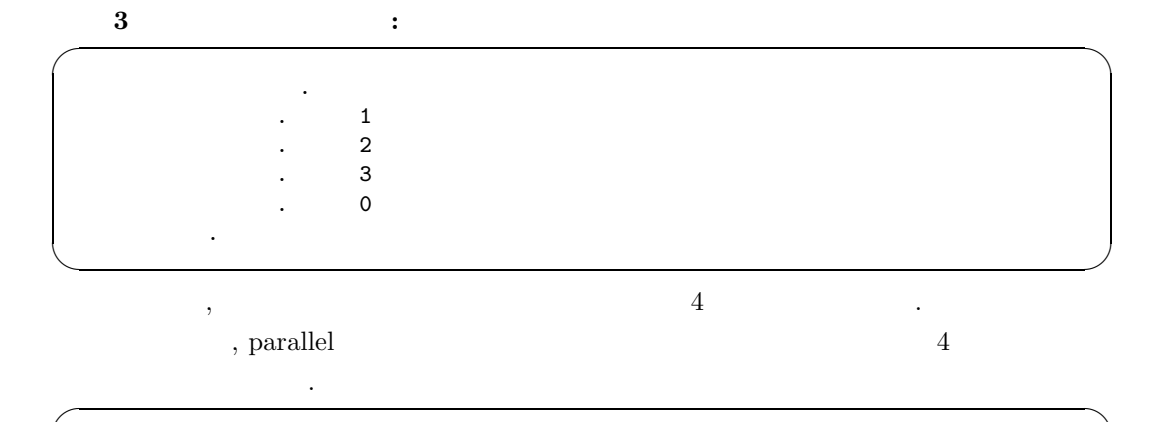

print \*, "  $\hspace{1.5cm}$  .  $\hspace{1.5cm}$  ", omp\_get\_thread\_num() ✒ ✑

 $\overline{4}$   $\overline{4}$   $\overline{3}$   $\overline{2}$ 

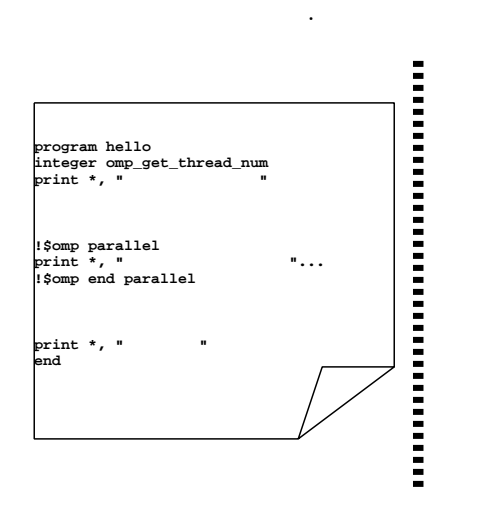

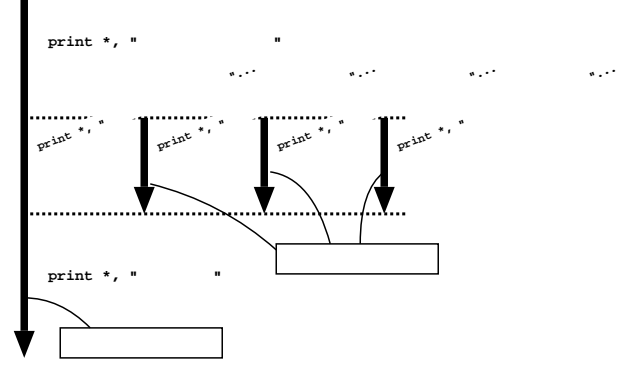

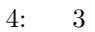

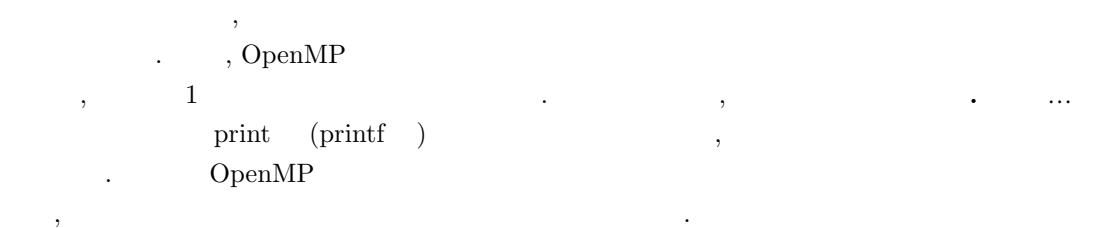

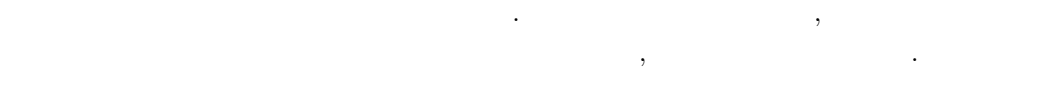

 $\mathcal{M}$ 

omp\_set\_num\_threads()

### 、 OMP\_NUM\_THREADS この環境変数も設定されていない場合, 通常は利用できるプロセッサ数が用いられます.  $, \, \texttt{omp\_get\_thread\_num()}$   $\qquad \qquad \texttt{OpenMP}$

 $\frac{1}{3}$ ,  $\frac{1}{3}$ ,  $\gamma$  print 表示しています. そのため, 最後の数字を見るとこの表示命令を実行した順番が分かります.

## $\mbox{OpenMP} \qquad \qquad \mbox{Open}$

変わる可能性があります. OpenMP 1.  $\blacksquare$ 

 $2.$ 3. OpenMP  $4.$ 

 $\mathcal{A}$ 

 $\overline{\phantom{a}}$ 

 $5.$ 6.  $2\quad 5$ 

#### **4.2** ループの並列化

 $\alpha$ , OpenMP  $\beta$  parallel do  $\beta$  (C/C++ parallel for 指示文) を挿入するだけで並列化することができます. ここでは 図 5 のプログラ  $\Omega$ , OpenMP  $\Omega$ この例は, ベクトル x に実数 a を掛け, さらに実数 y を足したものをベクトル z に格納して います. このプログラムを 1 台のプロセッサで実行すると, ループのインデックス変数 i 1  $100 \qquad \qquad 1 \qquad \qquad ,$  $\phantom{z_1\cdot\cdot\cdot\cdot\cdot\cdot\cdot}\n ,\qquad \ \, 6 \qquad \qquad \quad \text{OpenMP} \qquad \qquad \ \, ,\qquad \ \ \, \texttt{i}$ 分の繰り返しを同時に処理できます. 例えばこのプログラムの並列実行に参加するスレッド数 4  $,$   $7$  i 4 , i = 1 25 0 , i = 26 50 1 , i = 51 75  $2, i = 76, 100, 3,$  ,  $1/4, 1/4, 3$ 理を進めます<sup>3</sup>. これにより, 理想的には全体の処理時間を 1/4 に短縮できます. parallel do  $(parallel for$ ), do  $(for)$  $\mathcal{O}(\mathcal{A})$ 

 $3$ OpenMP  $\rm OpenMP$  , 7  $0$ 

**Fortran** ✓

```
program ex1
implicit none
integer i
double precision z(100), a, x(100), y
do i = 1, 100
  z(i) = 0.0x(i) = 2.0end do
a = 4.0y = 1.0call daxpy(z, a, x, y)
end program ex1
subroutine daxpy(z, a, x, y)
integer i
double precision z(100), a, x(100), y
do i = 1, 100
  z(i) = a * x(i) + yend do
return
end
```
✒ **<sup>C</sup>**✓言語

✒

```
#include <stdio.h>
#include <omp.h>
main() {
  int i;
  double z[100], a, x[100], y;
  for (i = 0; i < 100; i++)z[i] = 0.0;x[i] = 2.0;}
  a = 4.0;y = 1.0;
  daxpy(z, a, x, y);
}
void daxpy(z, a, x, y)
double z[], a, x[], y;
{
  int i;
  for (i = 0; i < 100; i++)z[i] = a * x[i] + y;}
```
 $5:$ 

**Fortran** ✓

```
program ex1
implicit none
integer i
double precision z(100), a, x(100), y
do i = 1, 100
  z(i) = 0.0x(i) = 2.0end do
a = 4.0y = 1.0call daxpy(z, a, x, y)
end program ex1
subroutine daxpy(z, a, x, y)
integer i
double precision z(100), a, x(100), y
!$omp parallel do
do i = 1, 100
  z(i) = a * x(i) + yend do
return
end
```
✒ **<sup>C</sup>**✓言語

✒

```
#include <stdio.h>
#include <omp.h>
main() {
  int i;
  double z[100], a, x[100], y;
  for (i = 0; i < 100; i++)z[i] = 0.0;x[i] = 2.0;}
  a = 4.0;
  y = 1.0;
  daxpy(z, a, x, y);
}
void daxpy(z, a, x, y)
double z[], a, x[], y; {
  int i;
#pragma omp parallel for
  for (i = 0; i < 100; i++)
   z[i] = a * x[i] + y;}
```
6: OpenMP

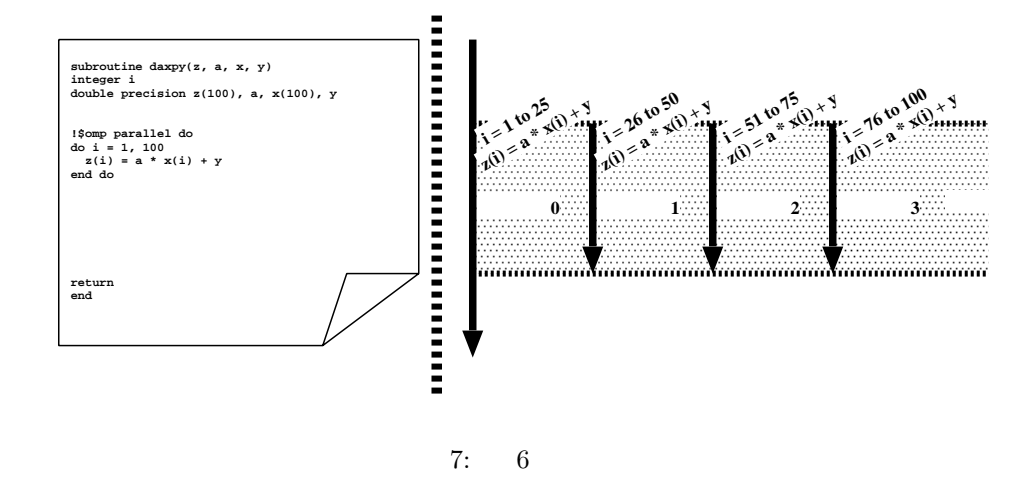

, parallel do

 $\qquad \qquad \mbox{(parallel for} \qquad \quad \mbox{)} \qquad \qquad \mbox{.} \qquad \quad \mbox{.} \qquad \quad \mbox{.} \qquad \quad \mbox{.} \qquad \quad \mbox{.} \qquad \qquad \mbox{.} \qquad \qquad \mbox{.} \qquad \qquad \mbox{.} \qquad \qquad \mbox{.} \qquad \qquad \mbox{.} \qquad \qquad \mbox{.} \qquad \qquad \mbox{.} \qquad \qquad \mbox{.} \qquad \qquad \mbox{.} \qquad \qquad \mbox{.} \qquad \qquad \mbox{.} \qquad \qquad \mbox$  $\sim$ 

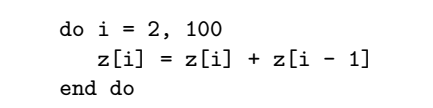

✒ ✑  $\begin{array}{cccc} \texttt{z[i]} & \texttt{z[i-1]} & \texttt{.} & \texttt{z[i-1]} & \texttt{,} & \texttt{i} \end{array}$  $\mathbf{u}$ ,  $\mathbf{u}$ ,  $\begin{tabular}{ll} \textbf{i} & \text{parallel do} & \text{(parallel for} \\ \end{tabular} \vspace{0.5cm} ,$ ) is a construction of the construction of  $\mathbf{A}$ ,  $\mathbf{A}$  $\,$  ,  $\,$  ${\rm (parallel\ do\ \ }$ 

 $\overline{\mathcal{A}}$ OpenMP  $(2)$ 

#### **4.3** 共有変数とプライベート変数

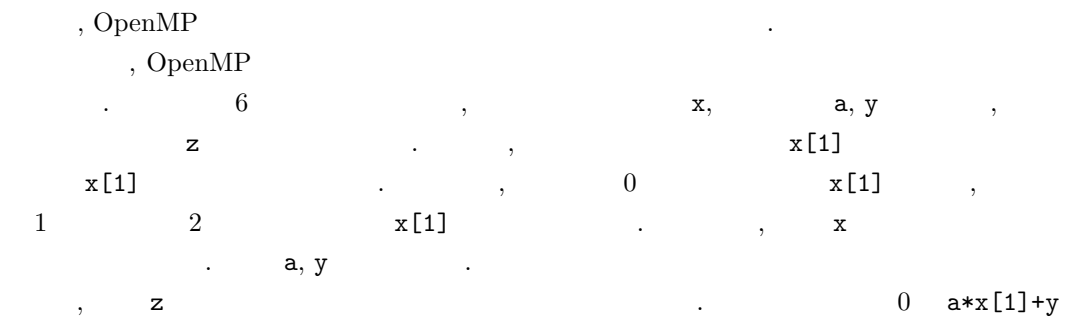

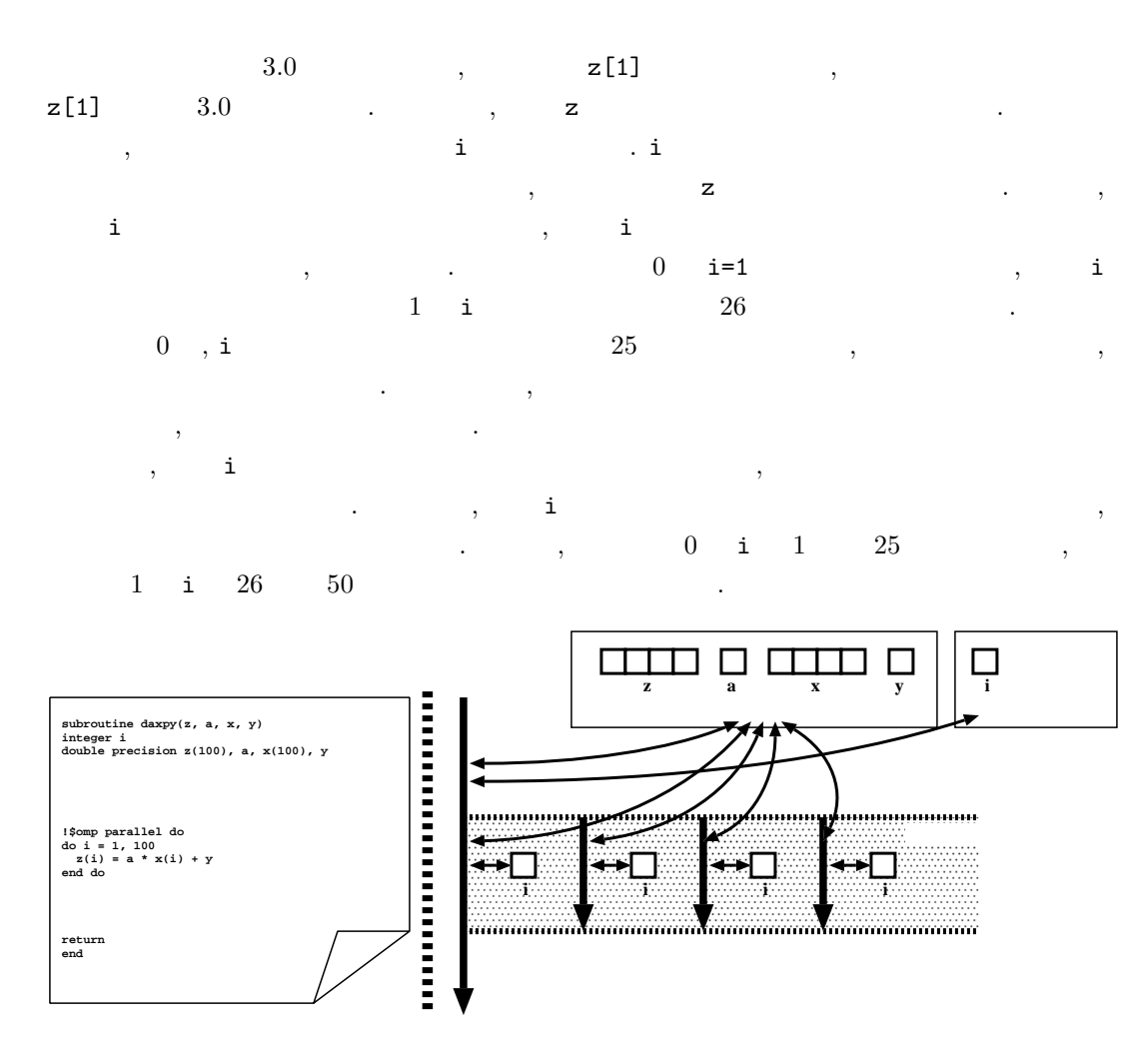

 $8:$ 

この様子を 図 8 に示します. まず逐次リージョンでは, 全ての変数が一つずつ存在し, マス  $\mathbf{x}, \mathbf{z}$  a, y さまなり, ここでは、これはスレッドからアクセスされます. これはスレッドからアクセスされます. これはスレッドからアクセスされます. 一方、インデックスジックス  $\bf{B}$ には、それは自分の場所が用意されます. 各スレッドは自分の i にのみアクセスし, 他のスレッド  $i$  is the contract of  $\mathcal{L}$ OpenMP

 $\epsilon$ , ALL AU ADO EXPERIMENT EXPERIMENT EXPERIMENT EXPERIMENT EXPERIMENT EXPERIMENT EXPERIMENT EXPERIMENT EXPERIMENT EXPERIMENT EXPERIMENT EXPERIMENT EXPERIMENT EXPERIMENT EXPERIMENT EXPERIMENT EXPERIMENT EXPERIMENT EXPERI させる変数を共有変数, 各スレッドにそれぞれ独自の値を持たせる変数をプライベート変数 呼びます.

 $\begin{picture}(180,170) \put(0,0){\vector(1,0){15}} \put(1,0){\vector(1,0){15}} \put(1,0){\vector(1,0){15}} \put(1,0){\vector(1,0){15}} \put(1,0){\vector(1,0){15}} \put(1,0){\vector(1,0){15}} \put(1,0){\vector(1,0){15}} \put(1,0){\vector(1,0){15}} \put(1,0){\vector(1,0){15}} \put(1,0){\vector(1,0){15}} \put(1,0){\vector(1,0){15}} \put(1,0){\vector(1,0){15}} \put($ !\$omp parallel shared(a) ✒ ✑  $\,$ ,  $\,$  private  $\,$  $\widetilde{\phantom{a}}$ 

!\$omp parallel private(a) ✒ ✑ shared private  $\qquad \qquad$ , , and private in the shared shared the private  $\cdot$ , 以下のように指示節の中に複数の変数を ,(カンマ) で区切って記述することにより, 複数  $\overline{\phantom{a}}$ 

!\$omp parallel shared(a, b, c) private(d, e)

✒ ✑  $, 6$  parallel do  $(parallel for)$ , we are the contract of the term of the contract of the contract of the contract of the contract of the contract of the contract of the contract of the contract of the contract of the contract of the contract of the cont . OpenMP , and the following the following the three states  $\frac{1}{2}$  $\,$  ,  $\,$  $\ddots$  6  $\ddots$  +  $\ddots$  $, 9$  .

**Fortran** ✓ ✏

```
subroutine daxpy(z, a, x, y)
integer i
double precision z(100), a, x(100), y
!$omp parallel do shared(z, a, x, y) private(i)
do i = 1, 100
  z(i) = a * x(i) + yend do
return
end
```
✒ ✑ **C**  $\overline{C}$ 

```
void daxpy(z, a, x, y)
double z[], a, x[], y;
{
  int i;
#pragma omp parallel for shared(z, a, x, y) private(i)
 for (i = 0; i < 100; i++)
   z[i] = a * x[i] + y;}
```
 $9:$ 

, OpenMP  $\,$ 

external control private the system of  $\mathbf{r}$ ,

10

#### **Fortran**  $\overline{\phantom{a}}$

```
subroutine matvec(a, x, y)
integer i, j
double precision a(100, 100), x(100), y(100)
!$omp parallel do private(j)
do i = 1, 100
  do j = 1, 100
   y(i) = a(j, i) * x(i)end do
end do
return
end
```
✒ ✑ **C**  $\overline{C}$ 

```
void matvec(a, x, y)
double a[][100], x[], y[];
{
  int i, j;
#pragma omp parallel for private(j)
  for (i = 0; i < 100; i++)for (j = 0; j < 100; j++)
     y[i] += a[i][j] * x[i];
}
```
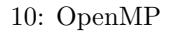

**4.4** リダクション変数

めです.

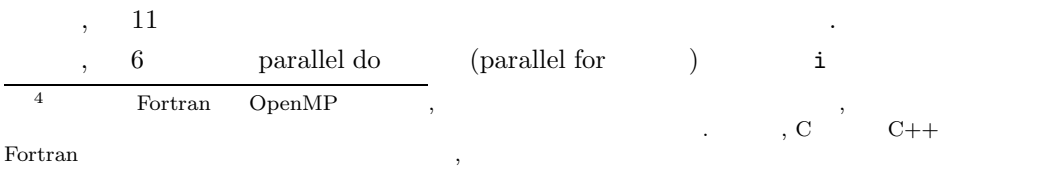

**Fortran** ✓ ✏

```
function total(x)
integer i
double precision t, total, x(100)
t = 0.0do i = 1, 100
 t = t + x(i)end do
total = tend
```
✒ ✑ **C**  $\overbrace{a}$ 

```
double total(x)
double x[];
{
  int i;
  double t;
  t = 0.0;for (i = 0; i < 100; i++)t := x[i];return t;
}
```
#### 11:  $($

✒ ✑

 $\ldots$  ,  $\phantom{z}4$  0  $\phantom{z}25$ одовать до неговорить достаточно достаточно установленно установленно установленно установленно установленно к<br>В последний и продаждении последники и продаждения и продаждения и продаждения и продаждения и продаждения и п  $\tt t$ ト変数となります.

 $\sim$  t and the contract of the contract of the set of the set of the set of the set of the set of the set of the set of the set of the set of the set of the set of the set of the set of the set of the set of the set of th  $\mathbf{R}$ 

t  $100.0$  $\mathcal{O}_1$ ,  $\mathcal{O}_2$  and  $\mathcal{O}_3$  and  $\mathcal{O}_3$  and  $\mathcal{O}_4$  and  $\mathcal{O}_5$  and  $\mathcal{O}_7$  and  $\mathcal{O}_8$  and  $\mathcal{O}_9$  and  $\mathcal{O}_9$  and  $\mathcal{O}_9$  and  $\mathcal{O}_9$  and  $\mathcal{O}_9$  and  $\mathcal{O}_9$  and  $\mathcal{O}_9$  and  $\mathcal{O}_9$  and  $\mathcal{L}_{\mathcal{A}}$ のようにさらに細かく分解して見てみます.

1: t 2: x[i]

操作 **3:** これらの和を計算する.

操作 **4:** 計算した結果を t に格納する.

 $\mathbf{12}(\mathbf{a})$  0

 $, 12(b)$ 

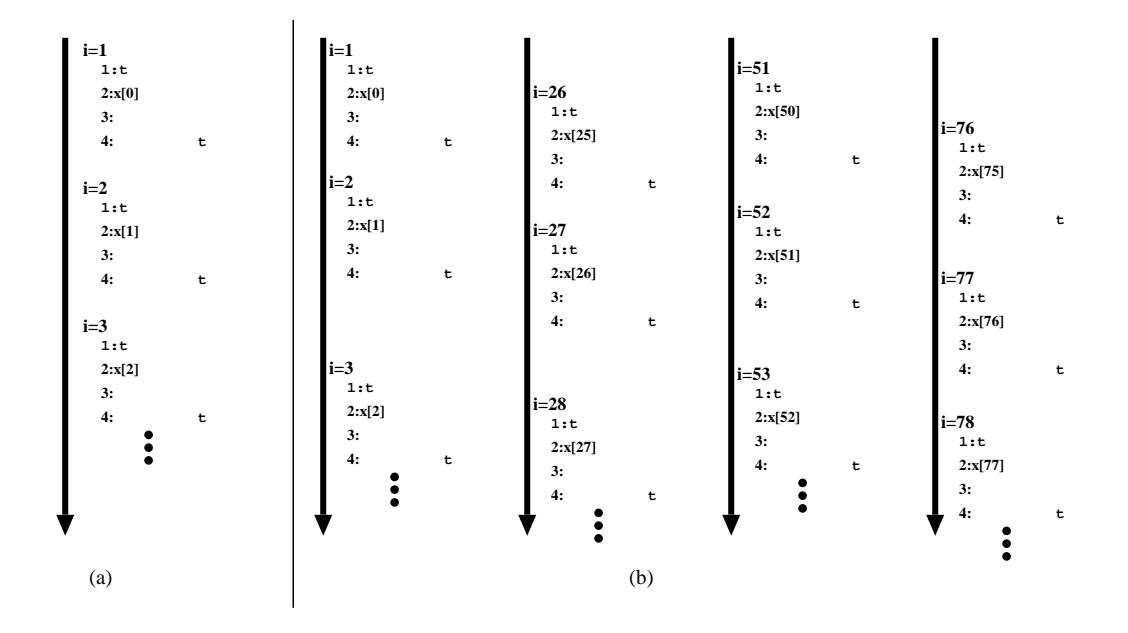

 $12:$ 

, OpenMP  $\,$  ,  $\frac{1}{2}$  , consider the constraints of the constraints of the constraints of the constraints of the constraints of the constraints of the constraints of the constraints of the constraints of the constraints of the cons  $\begin{array}{ccc} \n1 & 4 & \dots & \dots & \n\end{array}$  $\cdots$ ,  $\cdots$ ,  $\cdots$ .  $t = 12.0$  0  $1$  .  $\mathbf{x}[i]$  1.0  $\mathbf{t}$  t 13.0 . And the contract the contract terms of the contract  $t$  $\frac{13.0}{13.0}$   $\frac{13.0}{13.0}$   $\frac{13.0}{13.0}$   $\frac{13.0}{13.0}$  $\mathcal{A}$ , the following state  $\mathcal{A}$ , and the following state  $\mathcal{A}$ , and the following state  $\mathcal{A}$ , and the following state  $\mathcal{A}$  $100.0$ 

 $\mathcal{L}$  $\mbox{OpenMP} \qquad ,$  $\mathbb{R}^n \times \mathbb{R}^n \times \mathbb{R}^n$  $\frac{1}{1}$  , i.e. the state of the state  $\frac{1}{1}$  , i.e. the state  $\frac{1}{1}$  , i.e. the state  $\frac{1}{1}$  , i.e. the state  $\frac{1}{1}$  , i.e. the state  $\frac{1}{1}$  , i.e. the state  $\frac{1}{1}$  , i.e. the state  $\frac{1}{1}$  , i.e. th 定された一連の処理をそのスレッドが終了するまで, 他のスレッドはその処理を開始できませ . 11  $t = t + x(i)$  t  $t = t + x(i)$ 照してから計算結果を t に格納するまで他のスレッドは t を参照できなくなるので, 正しい順 references the contract of the contract of the  $\mathbf i$  $,$  $\mathcal{L}$ 

 $\alpha$  ,  $\alpha$  ,  $\beta$  ,  $\beta$ 

<sub>、</sub>OpenMP における  $\mathcal{S}_{\mathcal{A}}$ ,  $\mathcal{A}_{\mathcal{A}}$ ,  $\mathcal{A}_{\mathcal{A}}$ ,  $\mathcal{A}_{\mathcal{A}}$ ,  $\mathcal{A}_{\mathcal{A}}$ ,  $\mathcal{A}_{\mathcal{A}}$ ,  $\mathcal{A}_{\mathcal{A}}$ ,  $\mathcal{A}_{\mathcal{A}}$ ,  $\mathcal{A}_{\mathcal{A}}$ ,  $\mathcal{A}_{\mathcal{A}}$ ,  $\mathcal{A}_{\mathcal{A}}$ ,  $\mathcal{A}_{\mathcal{A}}$ ,  $\mathcal{A}_{\mathcal{A}}$ ,  $\mathcal{A}_{\mathcal{A}}$  $\mathcal{A}$ . And the state of the state of the state of the state  $\lambda$  $\overline{\phantom{a}}$ まとめられ, 共有変数のようにマスタースレッドの対応する変数に格納されます. リダクショ ン変数を最後にまとめる際の計算方法には, , , 最大値等が用意されており, 指示節の中で 指示します. , parallel for a reduction

 $11$   $13$   $13$ reduction  $reduction(+:t)$   $,+()$  t  $reduction(+:t,u,v)$  ,(a) で区切って列挙します. t  $\alpha$  "  $\alpha$  t t extended to the set of  $\alpha$  $\mathbf{x}$ , t  $\mathbf{x}$  is  $\mathbf{x}$  $\mathbf{R} = \mathbf{R} \times \mathbf{R} \times \mathbf{R}$  is a contract of  $\mathbf{R}$  in our  $\mathbf{R}$  is a contract of  $\mathbf{R}$ t definition to the contract of the contract of the contract of the contract of the contract of the contract of the contract of the contract of the contract of the contract of the contract of the contract of the contract  $\mathbf{h}_1$ ,  $\mathbf{h}_2$ ,  $\mathbf{h}_3$ ,  $\mathbf{h}_4$ ,  $\mathbf{h}_5$ ,  $\mathbf{h}_6$ 

# 5 OpenMP

処理時間を短縮することができます.

,  $$\rm \,UNIX$$   $$\rm \,OpenMP$$  $\,$ ,  $\,$ を算出する方法についても説明します.

#### $5.1$

 $\mbox{OpenMP} \qquad \qquad 2 \qquad \qquad ,$  $\sim$ 

## **5.1.1 COMPAQ GS320**

 $COMPAQ GS320$ ,  $\begin{array}{lll} \text{G}\text{S}320 & \text{Alpha }21264 \text{ (731MHz)} & \text{CPU} & \text{.} \end{array}$ CPU , でも、特にバクトルプロセッサが不得手とするアプリケーションでは、特にベクトルプロセッサが

 $\begin{array}{lllll} \cdot & \quad , & \quad \textrm{GS320} & \quad \textrm{64GByte} & \quad \textrm{, 1} \end{array}$  $, \qquad , \qquad \qquad 16 \mbox{GByte} \qquad \ .$ 

**Fortran** ✓ ✏

```
function total(x)
integer i
double precision t, total, x(100)
t = 0.0!$omp parallel do reduction(+:t)
do i = 1, 100
  t = t + x(i)end do
total = treturn
end
```
✒ ✑ **C**  $\overbrace{a}$ 

```
double total(x)
 double x[];
 {
   int i;
   double t;
   t = 0.0;#pragma omp parallel for reduction(+:t)
   for (i = 0; i < 100; i++)t := x[i];return t;
 }
```
13:  $($ 

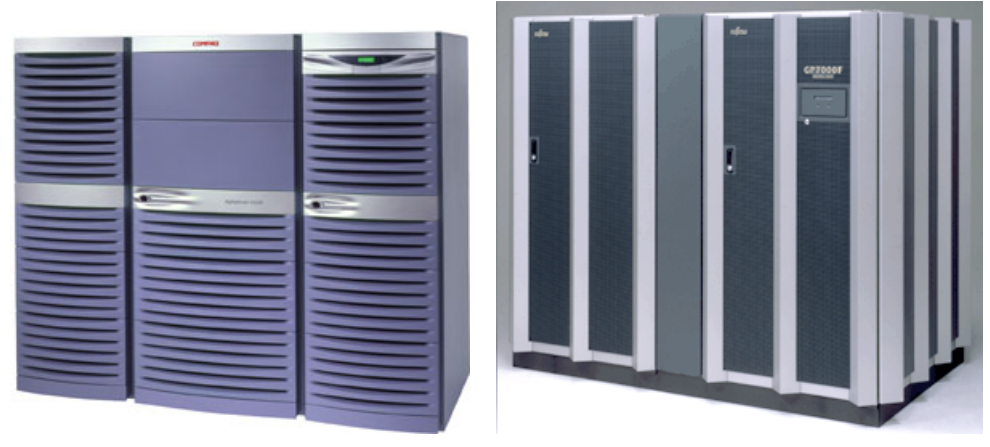

 $\bf UNIX$ 富士通 **GP7000F model 900**

#### **COMPAQ GS320**

 $\begin{array}{ccc} {\rm GS320} & & {\rm OpenMP} & & {\rm Fortran} & {\rm C} \end{array}$  $\mbox{OpenMP} \qquad \qquad {\rm C++} \qquad \qquad . \qquad ,\mbox{ G S320}$ C Fortran OpenMP and a state of the open MP and the state of the state of the state of the state of the state of the state of the state of the state of the state of the state of the state of the state of the state of the state of th  $\begin{array}{ll} \text{OpenMP} & \qquad \qquad \text{OpenMP} \end{array}$  $\begin{array}{lllllllllllllll} \text{.} & \text{GS320} \end{array} \qquad \qquad \text{.} \qquad \qquad \text{.} \qquad \qquad \text{.} \qquad \qquad \text{.} \qquad \qquad \text{.} \qquad \text{.} \qquad \text{.} \qquad \text{.} \qquad \text{.} \qquad \text{.} \qquad \text{.} \qquad \text{.} \qquad \text{.} \qquad \text{.} \qquad \text{.} \qquad \text{.} \qquad \text{.} \qquad \text{.} \qquad \text{.} \qquad \text{.} \qquad \text{.} \qquad \$  $\mbox{MPI, PVM, HPF} \label{eq:optimal}$  ,  $\mbox{WPI, PVM, HPF}$ 

 ${\rm GP7000F\ model\ 900} \qquad \qquad .$  $\begin{tabular}{ll} \multicolumn{1}{l}{{\bf{Compaq Tru64 UNIX}}} \hspace{2.3cm} & \multicolumn{1}{l}{{\bf{Digital UNIX}}} \end{tabular} \begin{tabular}{ll} \multicolumn{1}{l}{{\bf{Appha CPU}}} \end{tabular}$  $\,$  ,  $\,$   $\,$  Alpha  $\,$   $\,$  GS320  $\,$  GS320  $\,$ 

 $\sim$  3  $\sim$  3  $\sim$  3  $\sim$  3  $\sim$ なお, スカラー並列サーバを利用するためには, 事前に本センターの汎用 UNIX サーバ kyu-cc.cc.kyushu-u.ac.jp 
, touroku  $\sim$ 

kyu-cc% touroku kyu-ss Password: kyu-cc ... kyu-cc%

 $\verb|VPP5000|+ \text{UNIX}$ 

 $GS320$ 

kyu-ss.cc.kyushu-u.ac.jp

 $\mathcal{A}$ 

#### **5.1.2 UNIX GP7000F** model 900

UNIX GP7000F model 900 ,

画像処理など様々な分野を対象とした並列計算機です. GP7000F model 900 , SPARC64-GP  $(300MHz)$  64 . このプロセッサとはサン・マイクロジステムズ社の SPARC マイクロジステムズ社の SPARC

, OS(
for example of the best of the Solaris 7 and  $\overline{S}$  $\gamma$ , SPARC  $\gamma$ ,  $\rm{GP7000F}$  model  $\rm{900}$   $\rm{64GB}$ te

 $\hspace{15mm}, \hspace{15mm} 1$ 32GByte .  $GP7000F$  model 900  $OpenMP$  Fortran, C  $C++$ 

, さらに, 非並列の C 言語及び Fortran プログラムを自動的に並列化するコンパイラが提供 されます. また, 他に並列プログラムを記述するモデルとしては, 共有メモリ型のマルチスレッ

,  $\,$  MPI  $\,$  , VPP5000  $\,$  GS320  $\,$ ラムを共有することができます.

UNIX ,

kyu-cc.cc.kyushu-u.ac.jp

## 5.2 **OpenMP**

,  $\hfill$   $\hfill$  OpenMP  $\hfill$ . OpenMP , OpenMP  $\mbox{OpenMP} \qquad \qquad , \qquad \qquad \mbox{OpenMP} \qquad \qquad , \qquad \qquad$ 

機種によって若干の違いがあります.

#### 5.2.1 **GS320**

✒  $\overline{a}$ 

GS320 , Fortran C -omp OpenMP  $5, GS320$  .  $f90$  . Fortran .f .for .for Fortran  $\mathcal{N}$ 

−o example  $\overline{\phantom{a}}$  .

kyu-ss% f90 -omp example.f90 -o example

kyu-ss% cc -omp example.c -o example

 $\begin{array}{lll} {\rm GS320} & \quad \text{, -check } \text{omp\_bindings (C} & \quad \text{--check\_omp)} \end{array}$  $\label{eq:reduced} \text{OpenMP}$  $\,$   $\,$ も発見できません.

#### 5.2.2 GP7000F

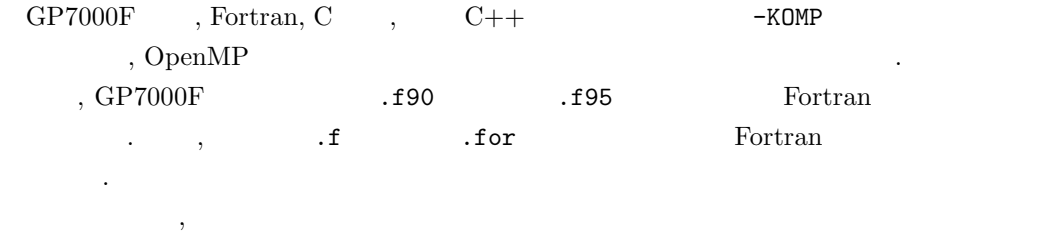

✒ ✑

✒ ✑

✒ ✑

-o example .

#### $\overline{a}$ **Fortran:**

kyu-cc% frt -KOMP example.f90 -o example

#### $\overline{a}$ **C:**

kyu-cc% fcc -KOMP example.c -o example

#### **C++:**

できます.

 $\overline{a}$ 

kyu-cc% FCC -KOMP example.cc -o example

 $\begin{min}\label{eq:nonlinear} \text{Fortran} \hspace{0.5cm} \text{OpenMP} \hspace{1.5cm} , \end{min}\hspace{1.5cm}$ 

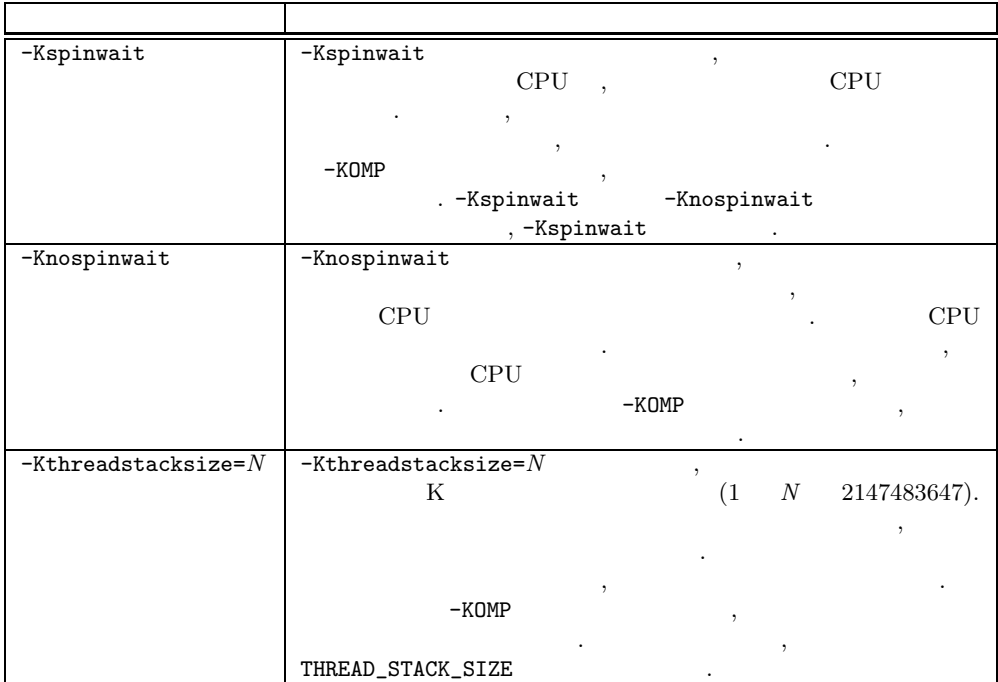

# $5.3$

 $\mbox{OpenMP} \qquad \qquad \mbox{OpenMP} \qquad \qquad \mbox{.}$ . , OpenMP ,  $\overline{\phantom{a}}$ OMP\_NUM\_THREADS

omp\_set\_num\_threads() れた場合, その数が優先されます.  $\hbox{,}\qquad \qquad \text{UNIX} \qquad \qquad \text{GP7000F}\qquad ,$ THREAD\_STACK\_SIZE  $\qquad \qquad$  .  $\qquad \qquad$  K  $\qquad \qquad$  1

 $2147483647$  .

# $5.4$

 $\overline{\phantom{a}}$ . The contract  $\tilde{H}$  is the contract to the contract to the contract of the contract of the contract of the contract of the contract of the contract of the contract of the contract of the contract of the contract of th  $UNIX$  timex OpenMP (ex1-seri)

, OpenMP  $(\texttt{ex1-para})$  timex 過時間を計測しています. なお, この例は実行時の環境変数 OMP\_NUM\_THREADS の値を 2 とし, UNIX  $\qquad \qquad \qquad \qquad$ 

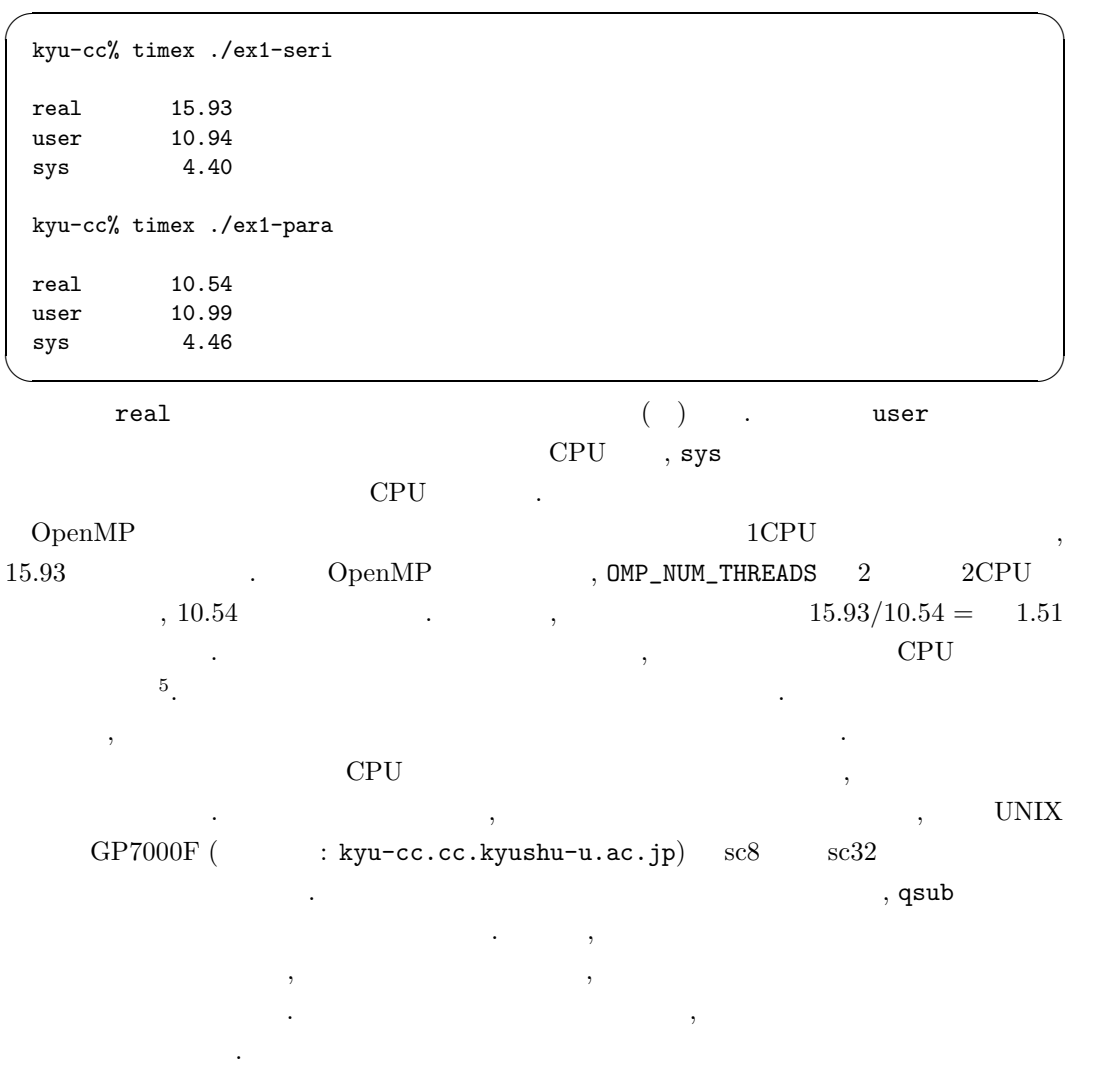

- [1] Chandra, R., Menon, R., Dagum, L., Kohr, D., Maydan, D. and McDonald, J.: *"Parallel Programming in OpenMP,"* Morgan Kaufmann Publishers, 2000.  $2001 \quad 9 \qquad \qquad {\rm OpenMP}$
- [2] Geist, A., Beguelin, A., Dognarra, J., Jiang, W., Manchek, R. and Sunderam, V.: *"PVM: Parallel Virtual Machine—A Users' Guide and Tutorial for Networked Parallel Computing,"* The MIT Press, 1994.  $\rm PVM$

 $5$  CPU  $\blacksquare$ 

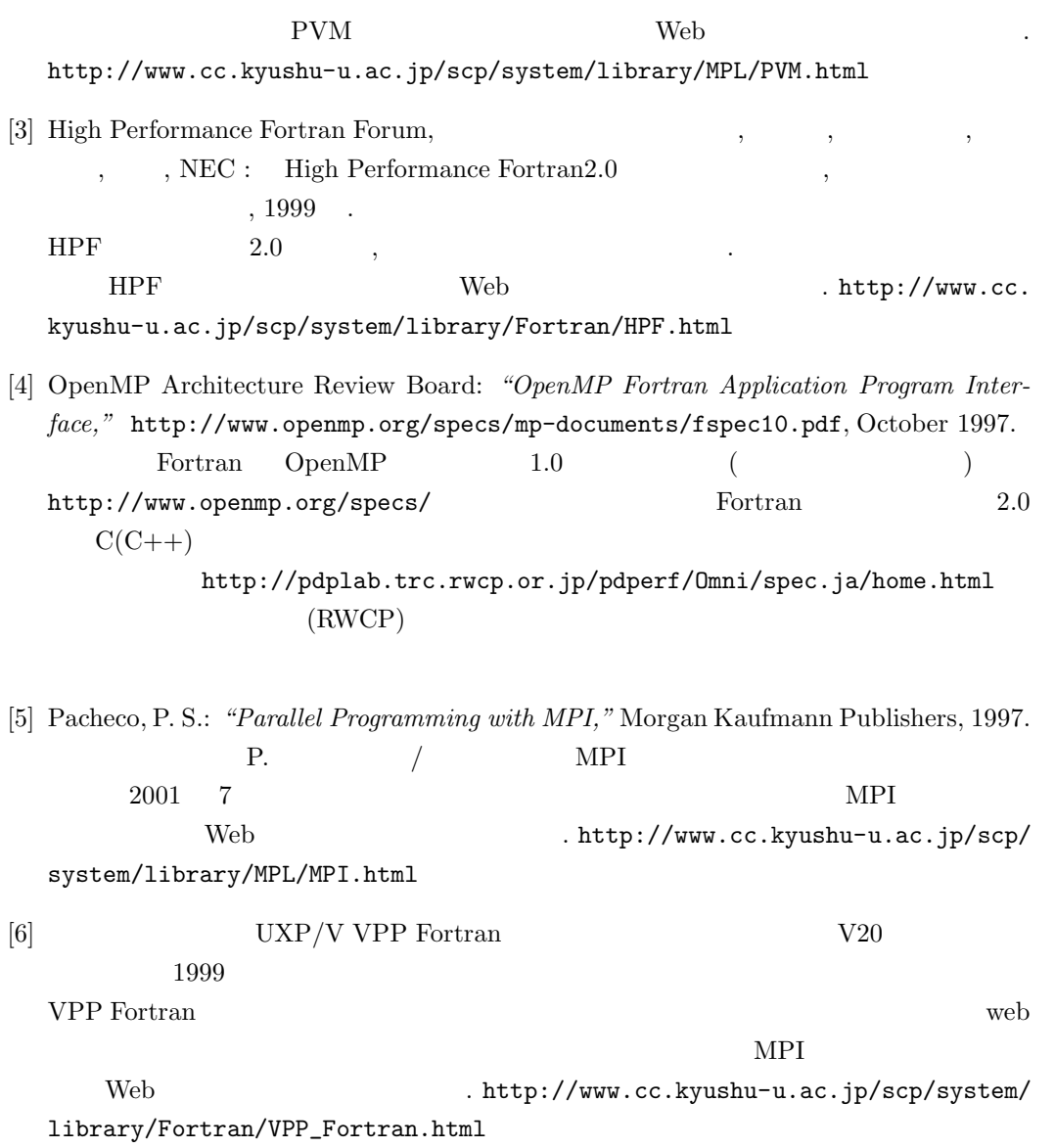